Name:

Matrikelnummer:

## Bearbeitungszeit: 60 min.

Gegeben ist die Klasse post.geg.Ort, die Orte mit den Entfernungen zu anderen Orten darstellt. Dazu enthält die Klasse die Methode

public double getEntfernungZu (Ort andererOrt),

die die Entfernung zu einem anderen Ort zurückgibt. Zum Beispiel liefert für zwei Orte ort1 und ort2 der Aufruf ort1.getEntfernungZu(ort2) die Entfernung von ort1 zu ort2 zurück. Sie können weiters annehmen, dass die Entfernungen symmetrisch sind, also

ort1 . getEntfernungZu ( ort2 ) == ort2 . getEntfernungZu ( ort1 )

ist.

Schreiben Sie die Klasse post.Filialauswahl mit einem parameterlosen Konstruktor und der Methode

public Set<Ort> waehleAus (List<Ort> alleOrte, double radius),

die aus der Liste alleOrte einige Orte auswählt und als Set zurückgibt, sodass folgende zwei Bedingungen erfüllt sind:

- 1. Für jeden Ort ort1 in alle0rte gibt es eine ausgewählten Ort ort2, dessen Entfernung von ort1 höchstens radius ist.
- 2. Die Entfernung zwischen zwei ausgewählten Orten ist größer als radius.

Hinweis: Der Set der ausgewählten Ort kann evtl. auch nur einen Ort enthalten, und er ist leer, wenn alleOrte leer ist. Im allgemeinen gibt es mehrere Möglichkeiten, Orte so auszuwählen, dass die Bedingungen 1 und 2 erfüllt sind.

Beispiel: Für die Orte A,..., E sind die Entfernungen in der folgenden Tabelle angegeben:

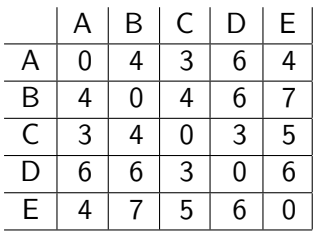

Für radius==5 sind die korrekten Auswahlen  ${C}$ ,  ${A,D}$  und  ${B,D,E}$ .

Testen: Zum Testen Ihrer Lösung stellt die Klasse Ort die Methode

public static List<Ort> getBeispiel()

zur Verfügung, die eine Liste mit Orten zurückgibt, die dem obigen Beispiel entspricht. Weiters kann mit der Methode

public static List<Ort> getAlleOrte(double[][] entfernung)

eine Liste mit Orten erzeugt werden, die den angegebenen Entfernungen entsprechen. Die Methode public String toString ()

der Klasse Ort gibt den Namen des Ortes zurück.